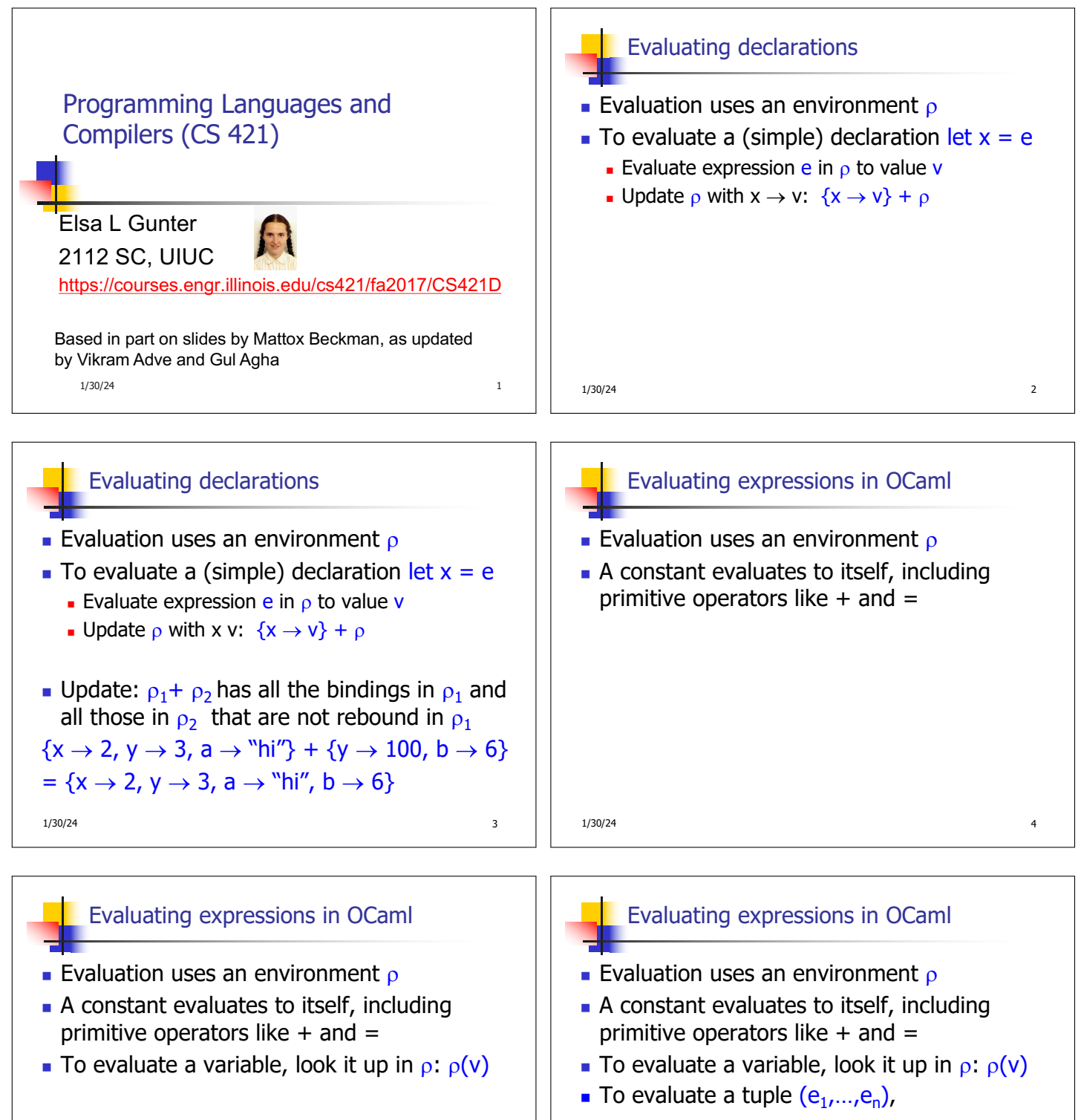

- **E** Evaluate each e<sub>i</sub> to v<sub>i</sub>, right to left for Ocaml
- **n** Then make value  $(v_1,...,v_n)$
- $1/30/24$  6

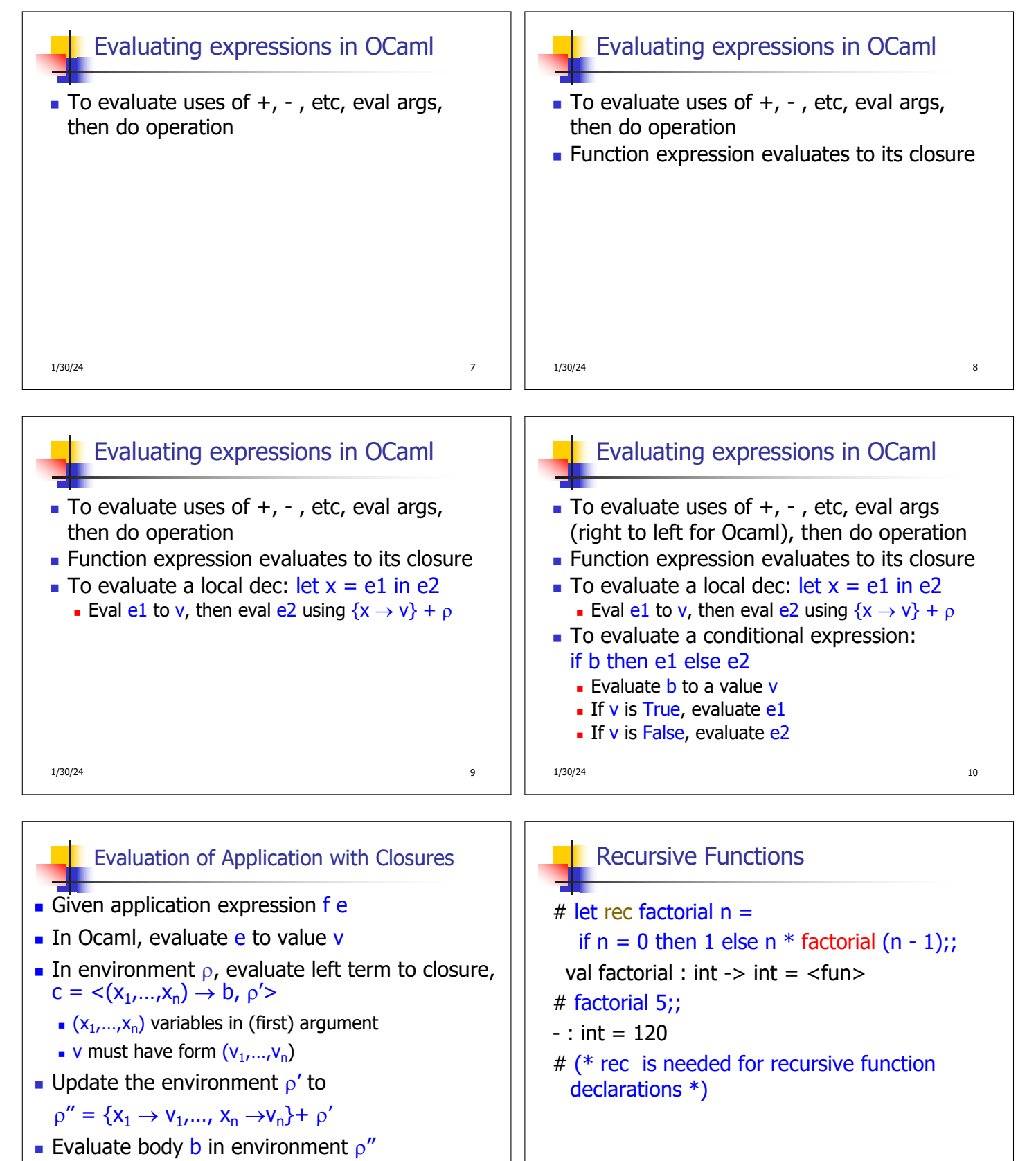

 $1/30/24$  11

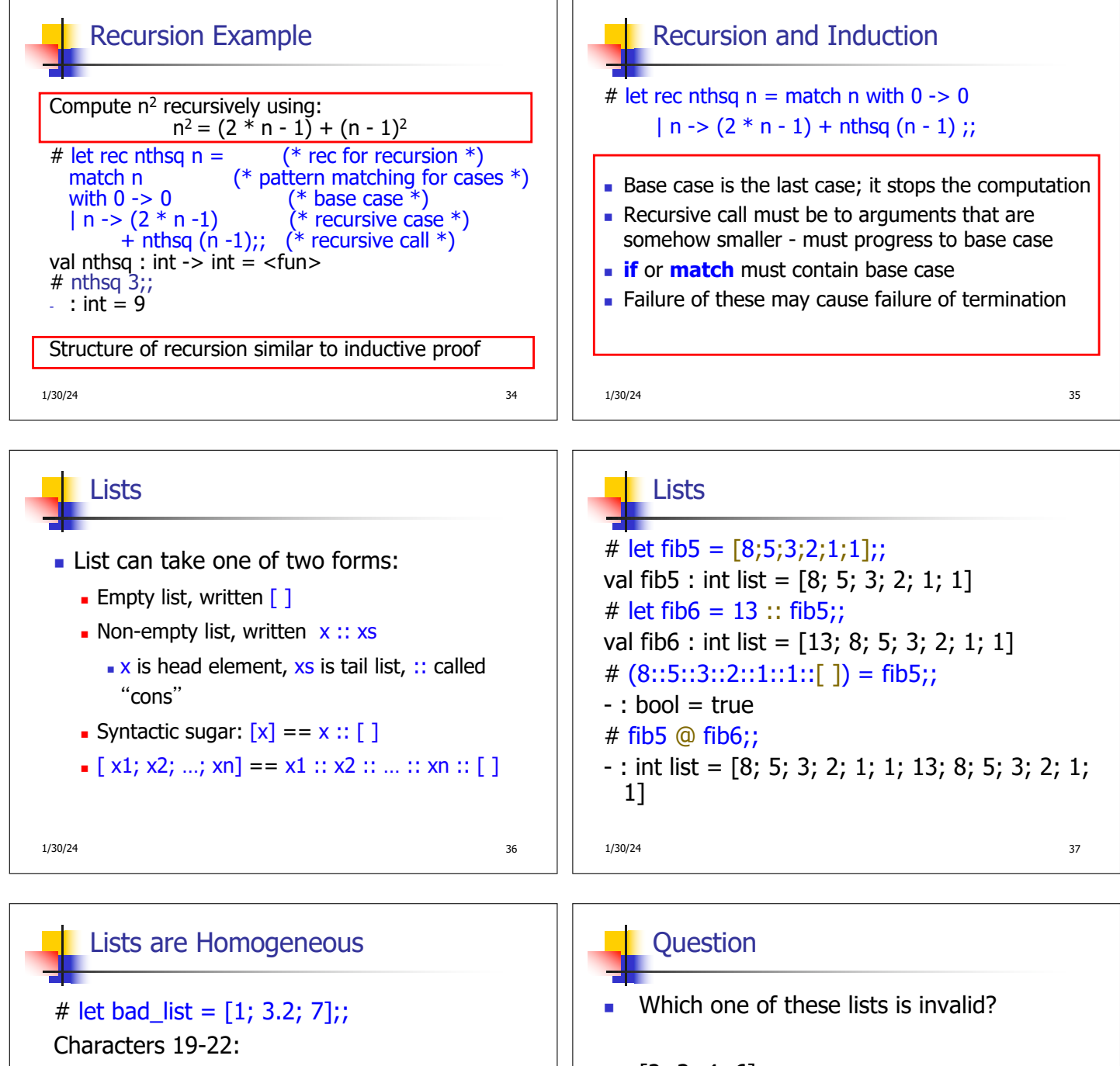

let bad\_list =  $[1; 3.2; 7]$ ;;

This expression has type float but is here used with type int

 $\wedge\wedge\wedge$ 

1/30/24 38

1. [2; 3; 4; 6] 2. [2,3; 4,5; 6,7] 3. [(2.3,4); (3.2,5); (6,7.2)] 4. [["hi" ; "there"]; ["wahcha"]; [ ]; ["doin"]]

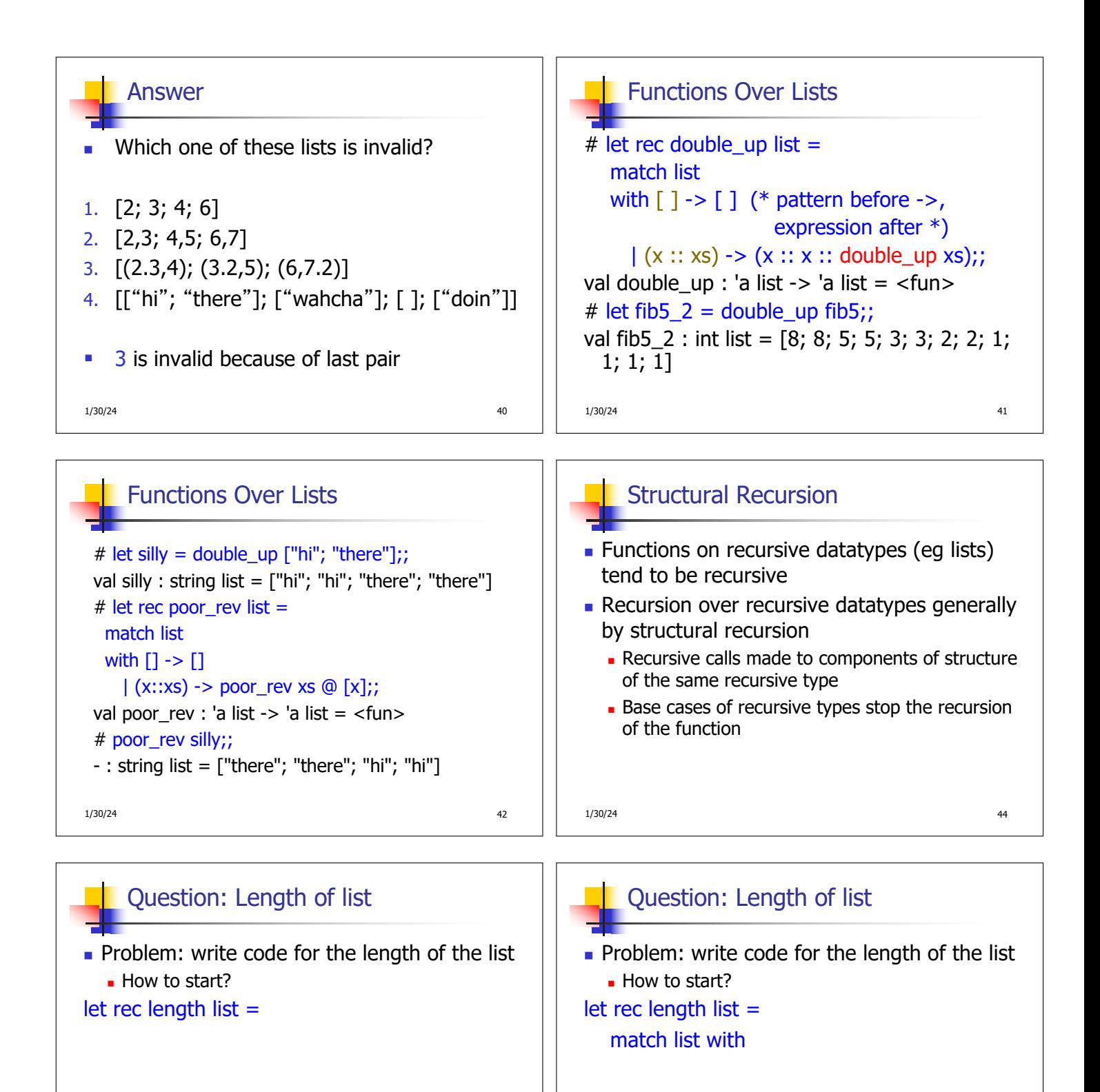

1/30/24 46

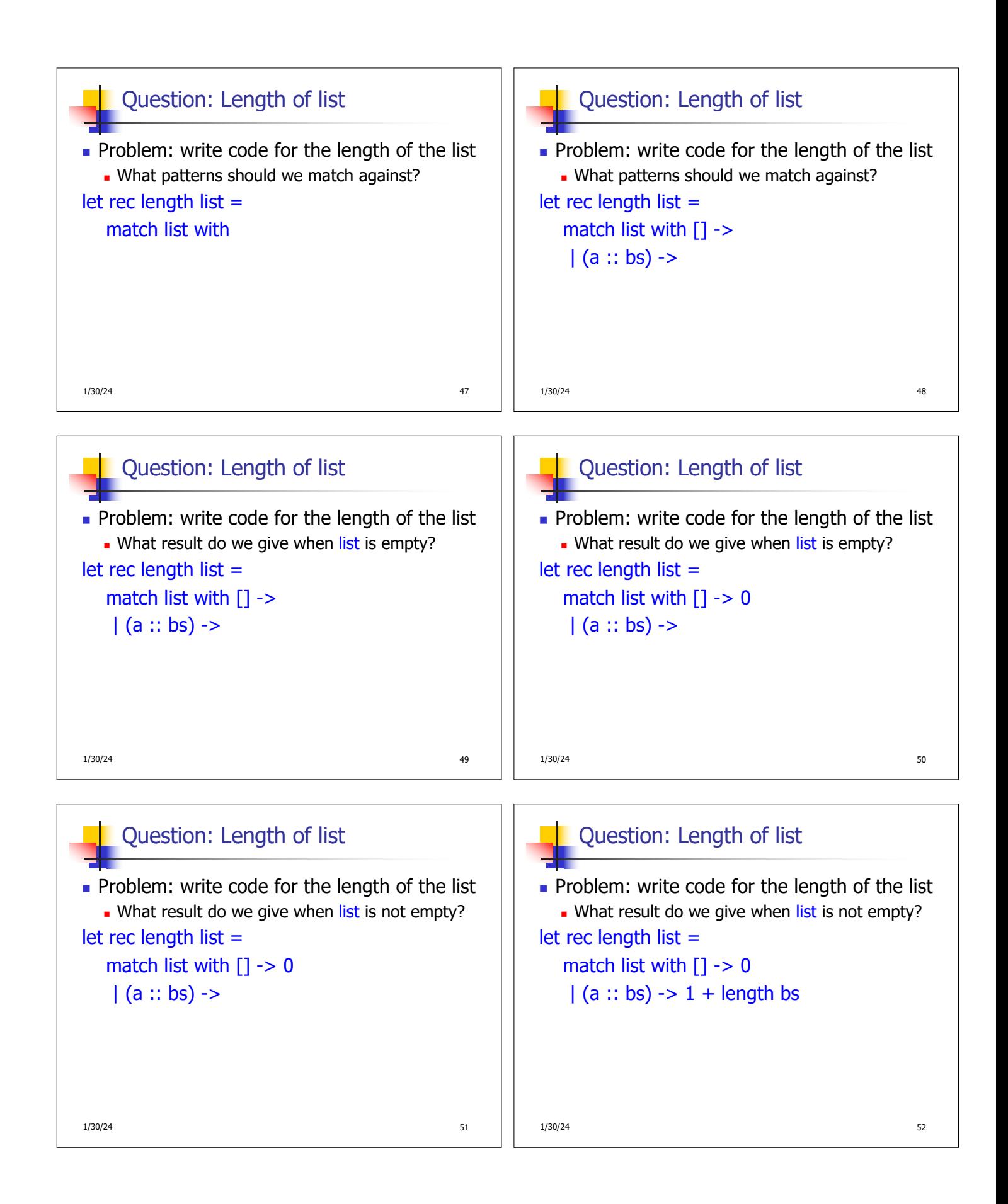

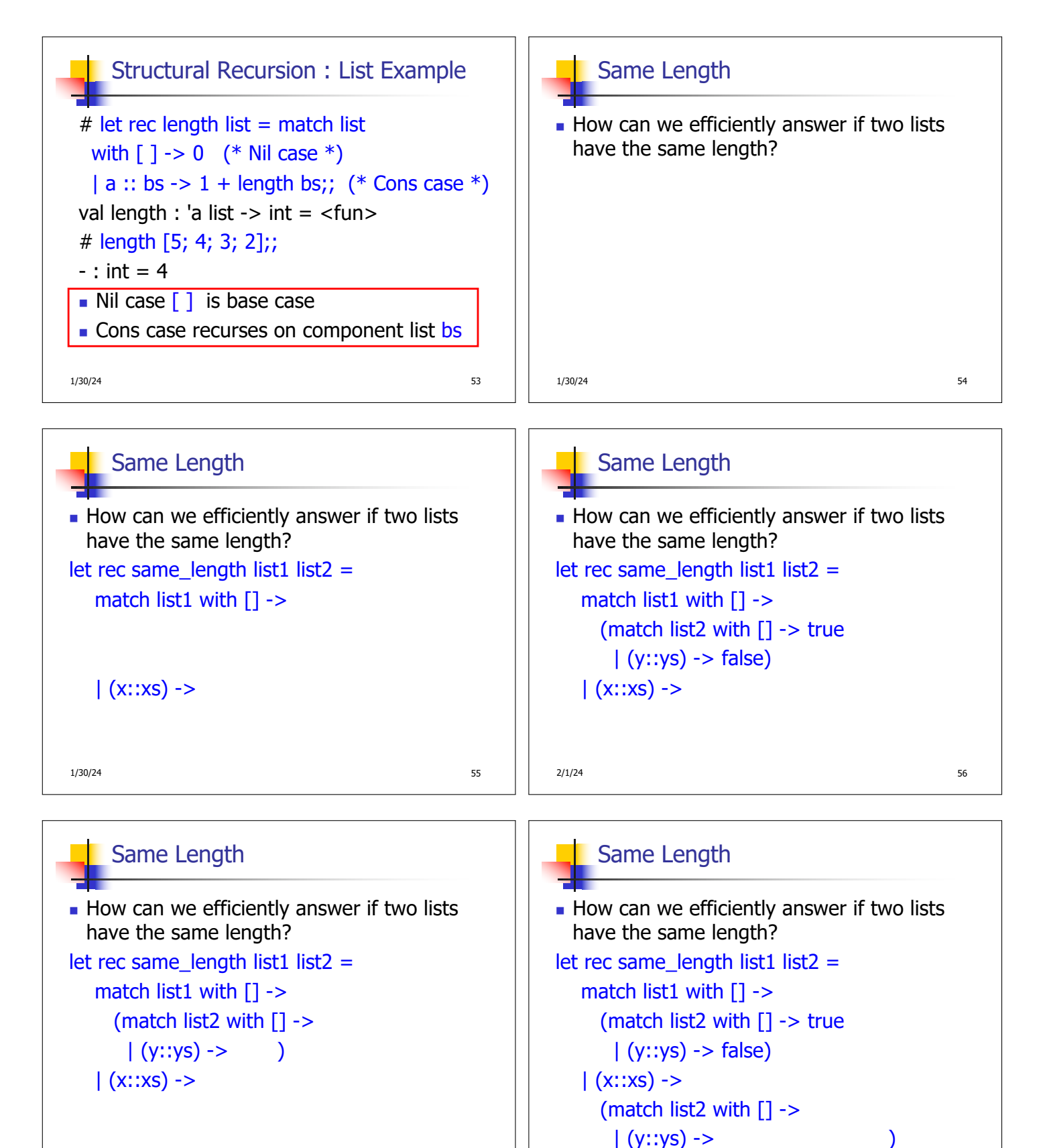

2/1/24 57

2/1/24 58

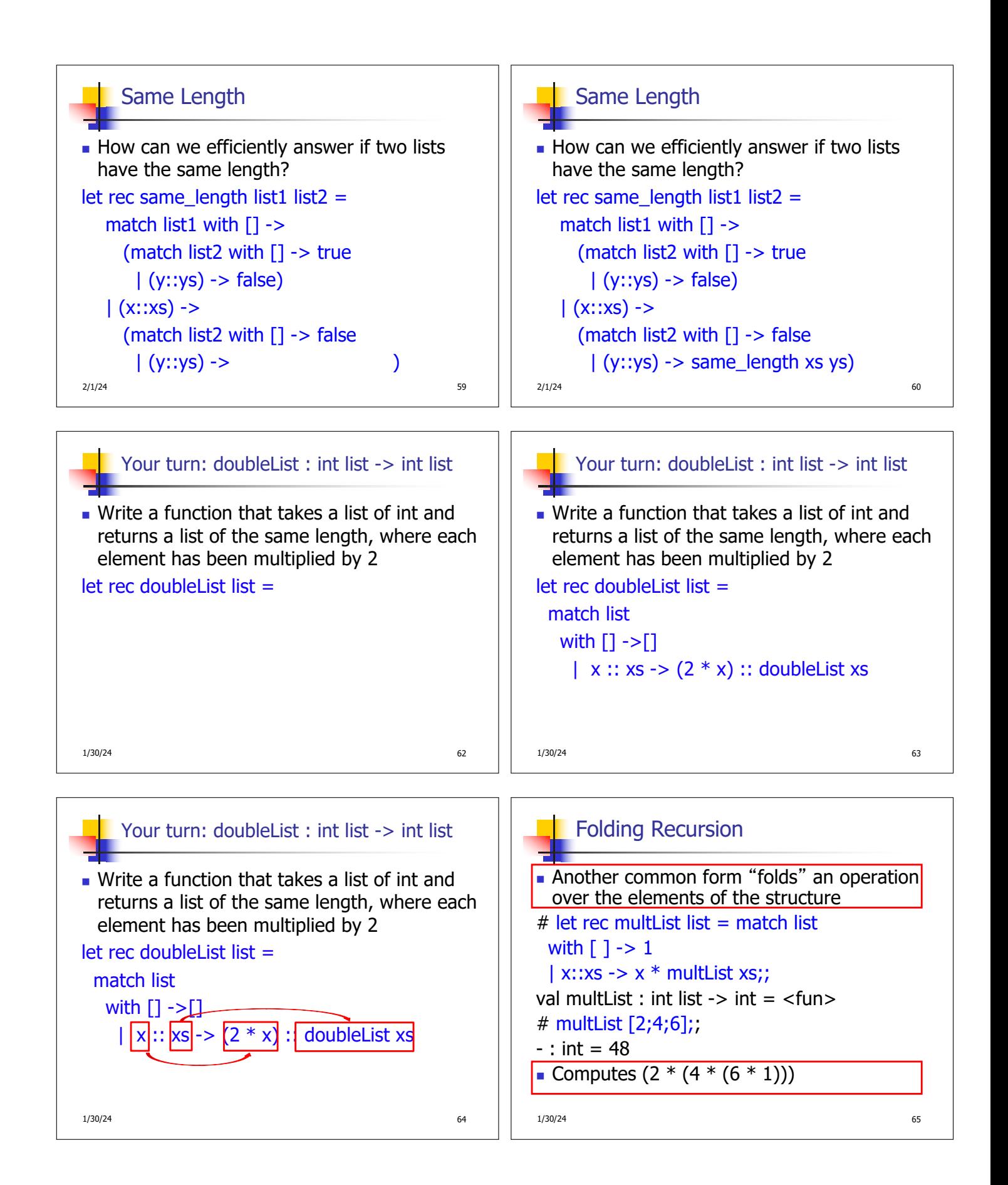

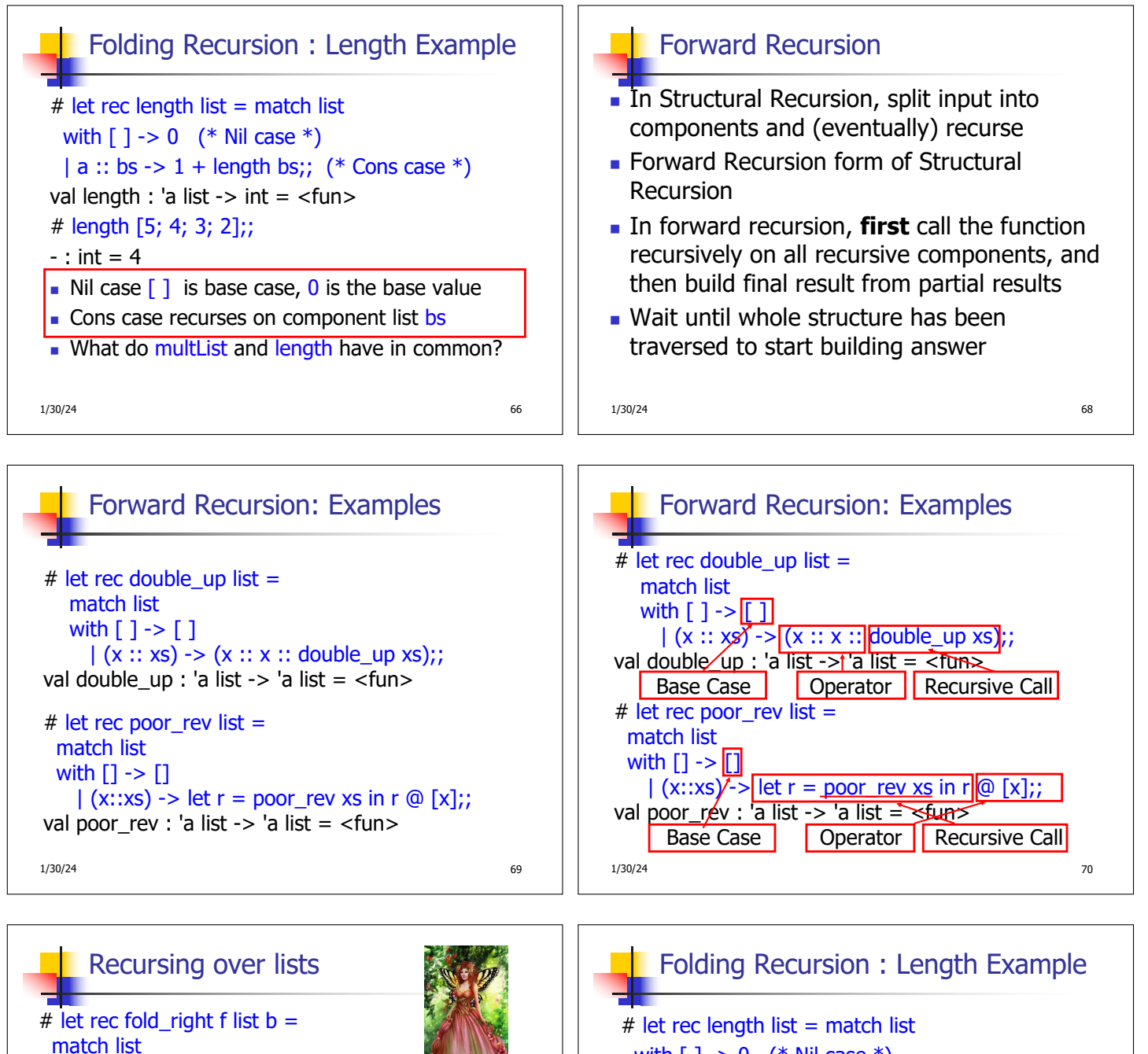

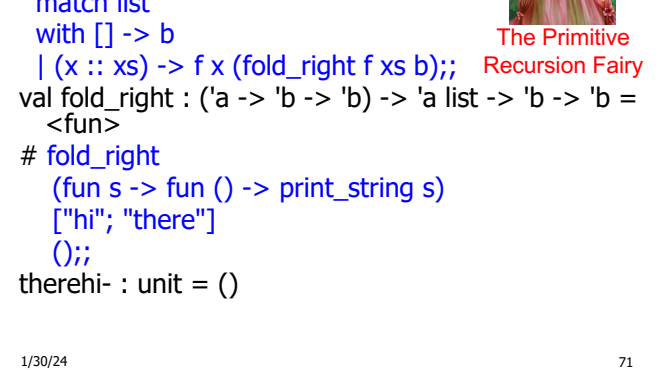

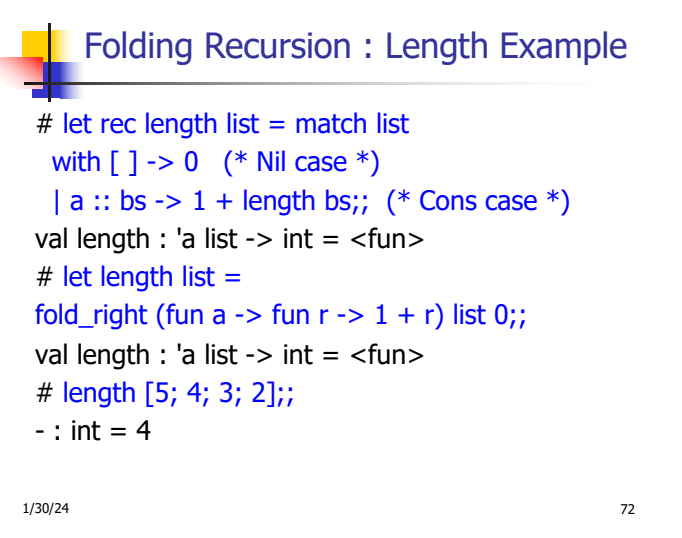

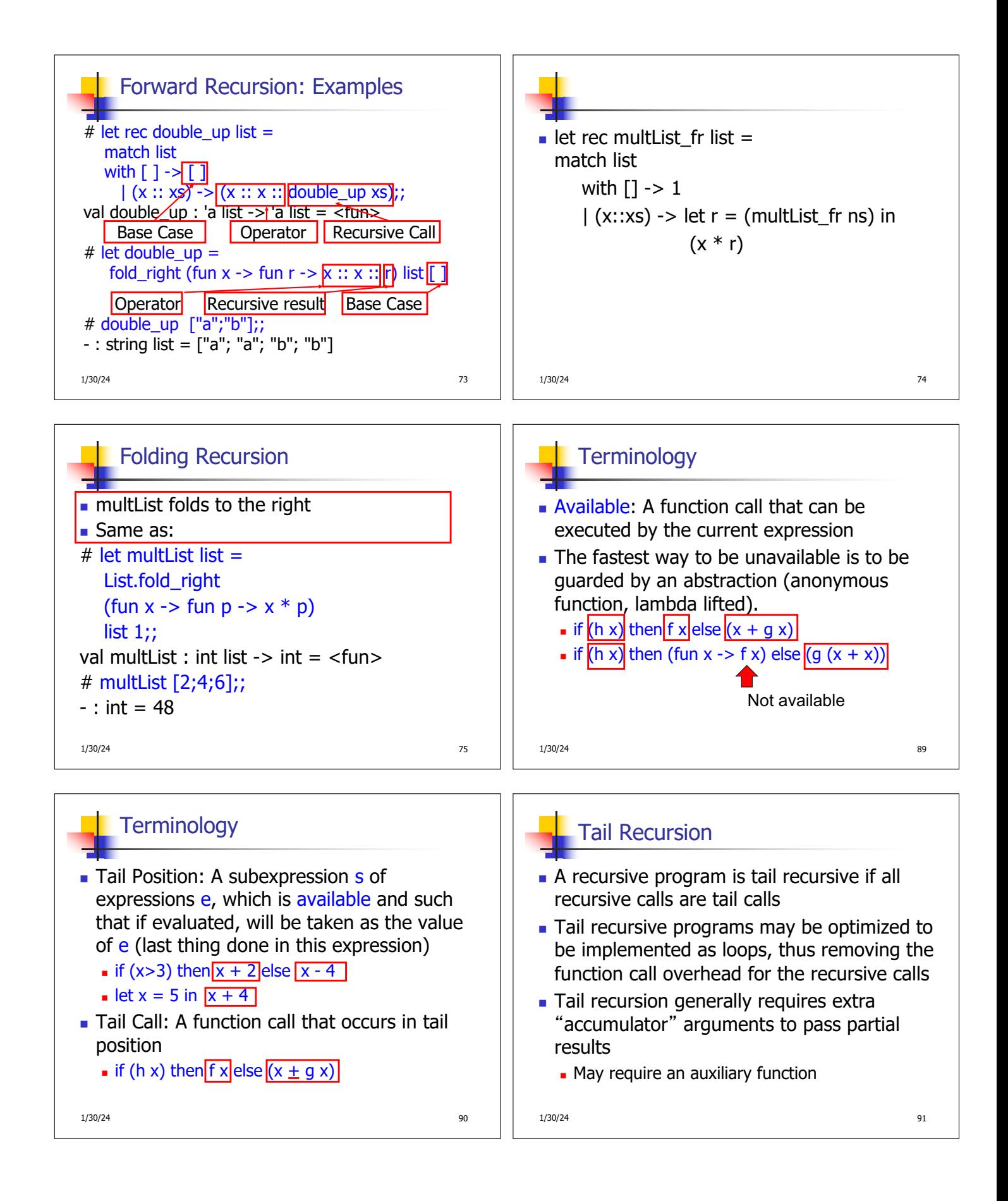

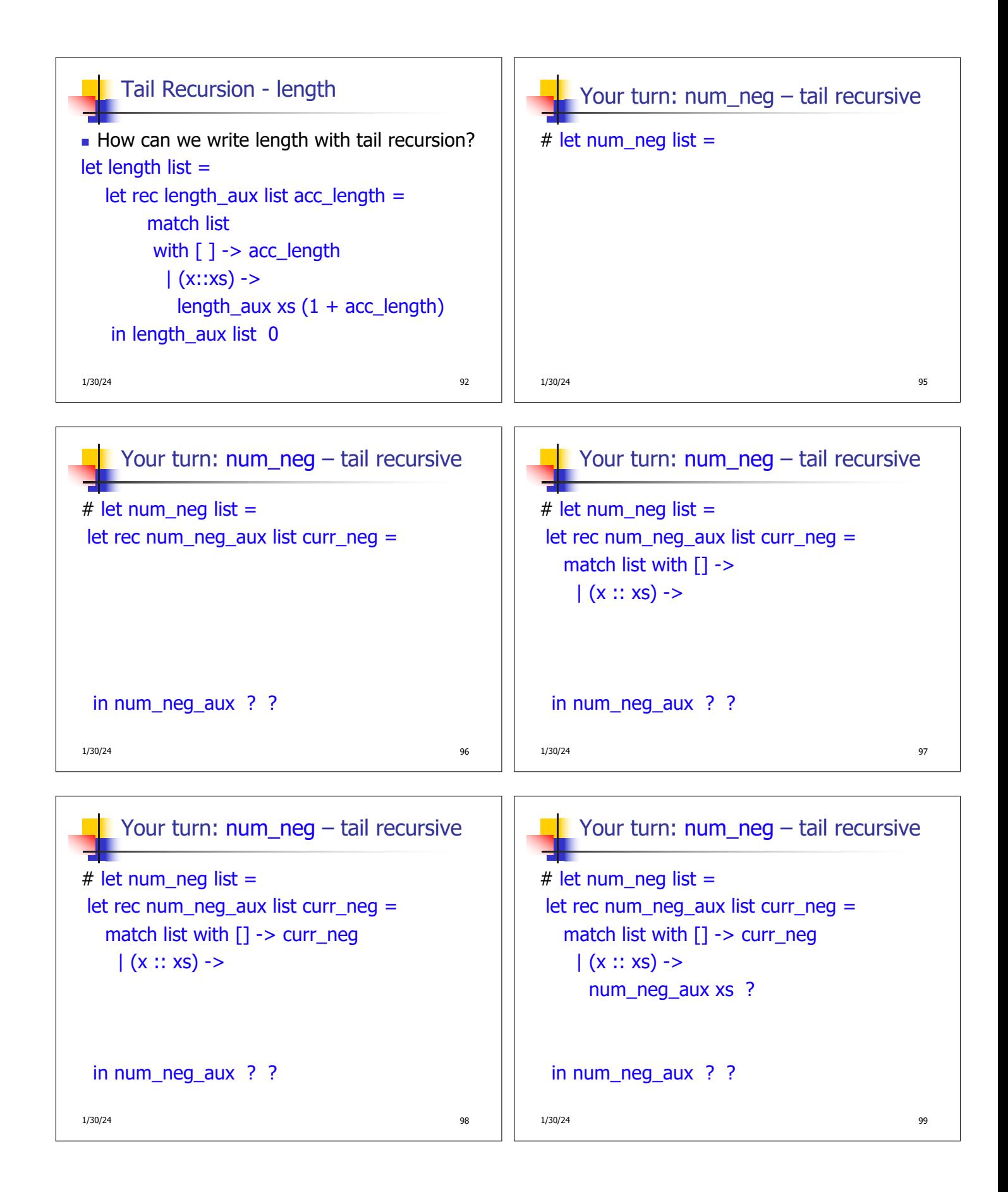

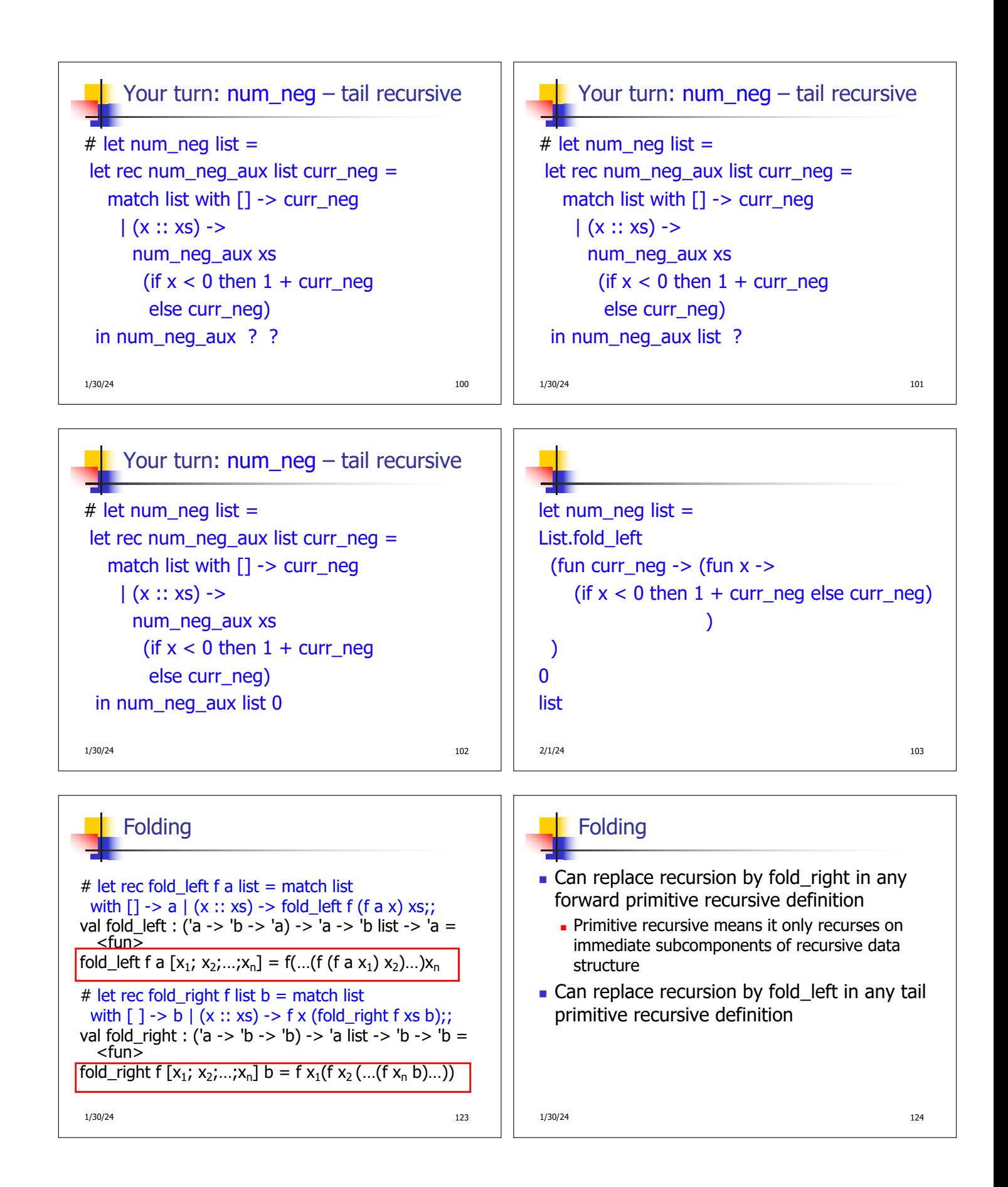

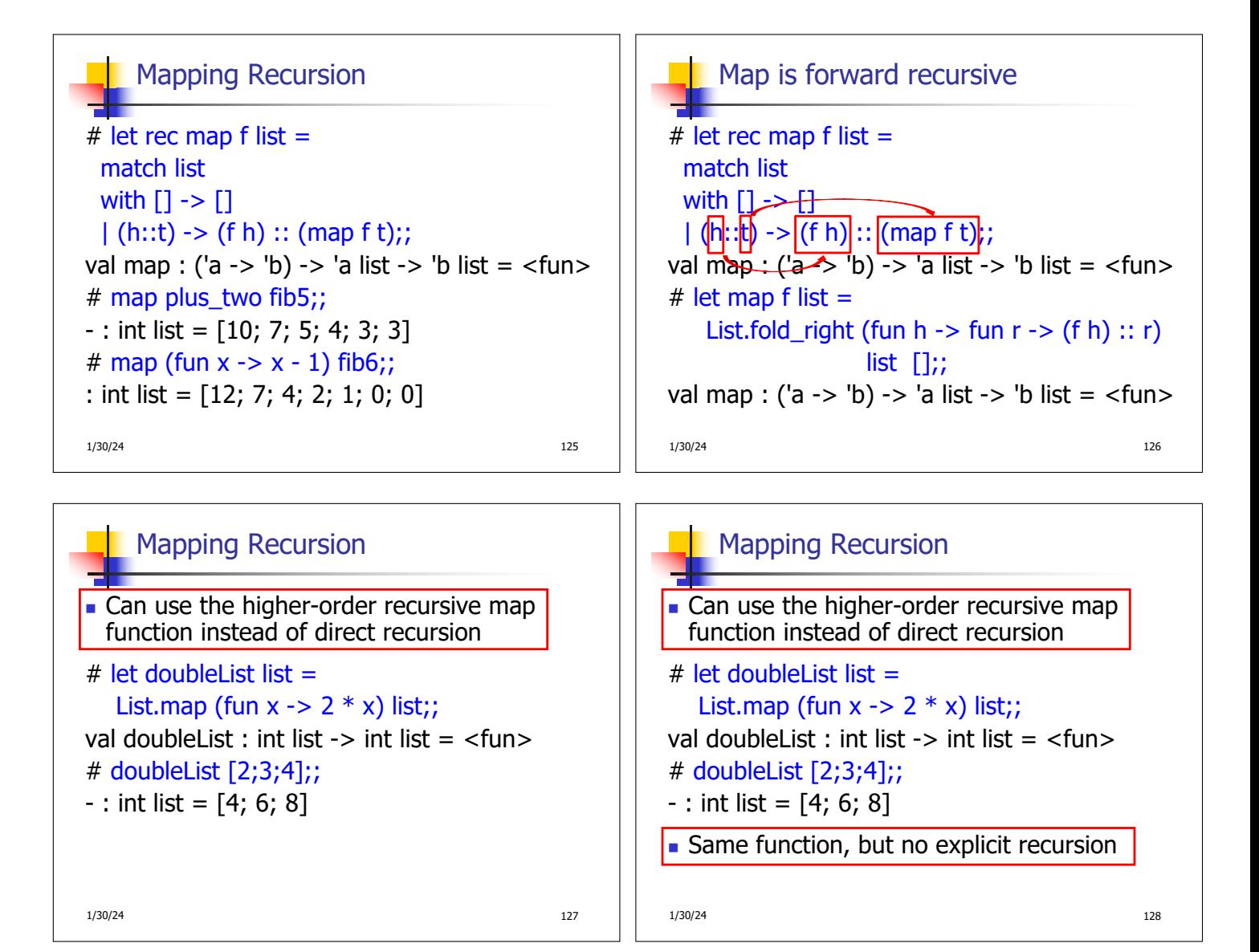